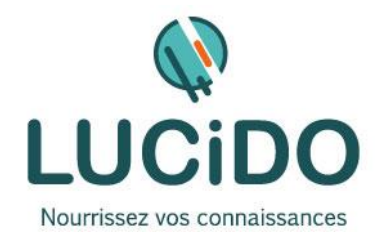

**LUCIDO Informatique** – 3, Bd de Clairfont, Bât.H 66350 Toulouges - SAS Capital: 22 500 € Siret 405 305 509 00029 – Code APE 8559A Tél. 04 68 54 02 20 **contact***@***lucidoformation.com www.lucidoformation.com**

#### **EMAILING MARKETING PUBLIC CONCERNE PREREQUIS** Toute personne désirant apprendre à créer sa newsletter professionnelle avec une application en ligne. L'accès à cette formation, pour les personnes en situation de handicap, est facilité. Une bonne pratique de l'environnement Windows est recommandée et d'un traitement de texte. Si nécessaire, un questionnaire de niveau permettra de s'assurer de l'adéquation des compétences du stagiaire avec les prérequis. **DURÉE ET MODALITES D'ORGANISATION** 1 jour – 7 heures (8h30-12h / 13h30-17h) + 1 jour, 7 heures d'ateliers pour les participants concernés. En présentiel. Dates en continu ou discontinu selon [le calendrier à consulter sur notre site](http://lucidoinformatique.fr/calendrier-formations/) **EVALUATION / SANCTION DE LA FORMATION MOYENS ET METHODES PEDAGOGIQUES** Attestation individuelle de fin de formation comprenant le résultat de l'évaluation des acquis validés par le formateur. Bilan qualitatif de fin de stage permettant de mesurer la satisfaction du stagiaire sur les qualités pédagogiques, l'organisation ainsi que sur l'atteinte de ses objectifs. La formation est animée par un professionnel confirmé qui alterne apports théoriques et mise en pratique individuelle. Le nombre de participants par session est limité, ce qui assure un suivi personnalisé et une optimisation des acquis. Chaque participant dispose d'un ordinateur récent, d'une connexion Internet haut débit. Remise d'un support de cours adapté. **OBJECTIFS DE LA FORMATION** À l'issue de la formation, le stagiaire doit être capable de maîtriser la création d'une newsletter professionnelle avec une application en ligne. *L'acquisition de ces compétences est évaluée par le formateur tout au long de la formation par des exercices de mise en pratique immédiate.* **QUALITÉ DES FORMATEURS LIEU DE LA FORMATION** Formateurs professionnels expérimentés ([voir l'équipe pédagogique sur notre site](http://lucidoinformatique.fr/qui-sommes-nous/)) Formation réalisée au centre de formation : 3 Bd de Clairfont, Naturopôle, Bât. H 66350 Toulouges **PROGRAMME DÉTAILLÉ :**

## **CONTEXTE**

- Definitions: opt-in, opt-out, spam, newsletter, mailing-list…
- Le contexte juridique

## **LES OUTILS**

- Tour d'horizon des outils
- Présentation de l'application en ligne (Brevo)

## **CRÉER SES CAMPAGNES EMAILS**

- La création d'un compte
- Le paramétrage et l'optimisation du compte
- La création d'une campagne
- Apprentissage des bonnes pratiques
- Créer des maquettes graphiques (utilisation des modèles, importation et retouche de ses propres photos, insertion de liens vers les réseaux sociaux…)
- Envoyer vos campagnes (joindre un pdf à sa campagne, paramétrer correctement la campagne, faire des tests de diffusion…)

## **DIFFUSER ET GERER LA NEWSLETTER**

- Collecter les adresses et gérer les bases de données de destinataires
- Créer un formulaire d'inscription à la newsletter et générer un code d'intégration pour son site internet

# **ANALYSER LES RESULTATS**

- Mettre en place un outil de statistiques
- Interpréter les résultats
- Améliorer l'utilisabilité et l'interactivité